# **XML a JSON**

- **1. XML**
	- **- Prvky, atribúty, dobre štruktúrovaný XML dokument - SQL SERVER a XML**
- **2. Úvod do XPATH a XQUERY**
- **3. XSD (XML Schema Definition)**
	- **Prvky, Atribúty, Typy a Indikátory správny dokument**
- **4. XML vs JSON**

# **1. XML**

- **a) Definícia**
- **b) Značkovacie jazyky: HTML, …**
- **c) Prvky, atribúty, dobre štruktúrovaný a správny dokument**
- **d) SQL SERVER a XML**

# **a) Definícia**

# **XML ako metajazyk slúži na popis štruktúry, výmenu a ukladanie dát.**

XML (eXtensible Markup Language - rozšíriteľný značkovací jazyk) - W3C (World Wide Web Consortium)

- ako jazyk dovoľuje popísať (aj hierarchickú) štruktúru dokumentu, vytvárať štruktúrované dokumenty
- ako formát súboru, obsahujúci dáta, umožňuje výmenu údajov medzi aplikáciami a ich uloženie
- umožňuje oddelenie obsahu od zobrazenia dát

# **b) Značkovacie jazyky: HTML, …**

XML je pokračovanie jazyka SGML, je jeho jednoduchšia verzia. Ale má prísnejšiu syntax ako HTML:

```
<!-- haha.html -->
<html>
<body>
     Blava
     <table style="width: 24%;">
          <tr>
               <td>1</td>
               <td>2</td>
         \langle/tr>
          <tr>
               <td>3</td>
               <td style="background-color: blue">4</td>
         \langle/tr>
     </table>
</body>
</html>
```
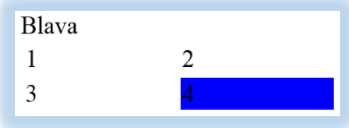

# Ďalšie jazyky pre podporu práce s XML: **XPath**, **XQuery + XML DML**, **XSLT; XSD** (XML Schema Definition)

# **c) Prvky, atribúty a dobre štruktúrovaný dokument**

# XML dokument **sa skladá**

- z užívateľom pomenovaných **vlastných** prvkov a
- z malého počtu preddefinovaných, **štandardných** prvkov.

**Prvok/element** je kombinácia užívateľom pomenovaných značiek (tagov <...>) a dát. Každý prvok má svoj typ/názov, uvedený v značke. Značka slúži na označenie, popis prvku. Prvok môže obsahovať aj **atribúty**.

XML dokument je **dobre štruktúrovaný/vytvorený** ak dodržuje isté pravidlá - spĺňa špecifikáciu XML: [http://www.w3schools.com/xml/xml\\_validator.asp](http://www.w3schools.com/xml/xml_validator.asp)

- dokument XML musí obsahovať koreňový prvok, v ktorom sú všetky ostatné prvky vložené
- každý prvok musí mať začiatočnú aj koncovú značku

 $<$ prvok1 atr1="1"> haha $<$ /prvok1>

- o existuje skrátený zápis pre prvky, neobsahujúce data  $\langle$ prvok $1 \rangle$
- o názvy prvkov sú citlivé na malé a veľké písmená
- o hodnoty atribútov píšeme do úvodzoviek/ľavých apostrofov (a do začiatočných tagov)
- značky prvkov musia byť správne vnorené (vnútorný prvok má byť úplne obsiahnutý vo vonkajšom)

# Lala.xml:

```
<?xml version="1.0" ?>
<!-- 1.priklad s komentarom -->
<senat>
   <stud rocnik="1"> Elizabet </stud>
  \langlestud \rangle\langle![CDATA[\langle \text{prv1} \rangle 1 < 2 \langle \text{prv1} \rangle]]>
</senat>
```
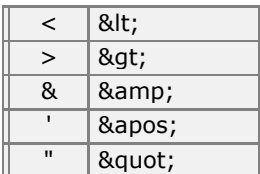

Špeciálne znaky.

# **MS Visual Studio (.NET)**

Dáta môžeme vložiť/zapopísať do XML dokumentu ako **prvok alebo atribút.**

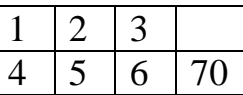

```
Stĺpce ako atribúty:
<?xml version="1.0" encoding="utf-8" standalone="yes" ?>
<Matrix>
  <row Col1="1" Col2="2" Col3="3" />
  <row Col1="4" Col2="5" Col3="6" Col4="70" />
</Matrix>
```
Stlpce ako prvky + format 'MatrixElements.xsl:

```
<?xml version="1.0" encoding="utf-8" standalone="yes" ?>
<?xml-stylesheet type='text/xsl' href='MatrixElements.xsl' ?>
<Matrix>
   <row>
    <col>1</col>
    <col>2</col>
    <col>3</col>
  \langlerow>
   <row>
    <col>4</col>
    <col>5</col>
     <col>6</col>
     <col>70</col>
  \langlerow\rangle</Matrix>
```
Predchádzajúci xml dokument sa odvoláva na nasledujúci xsl dokument

MatrixElements.xsl. Prvok xsl:template popisuje množinu prvkov, ako ich spracovať a zobrazovať (beží aj na <https://www.w3schools.com/xml/tryxslt.asp?xmlfile=cdcatalog&xsltfile=cdcatalog> a IE)

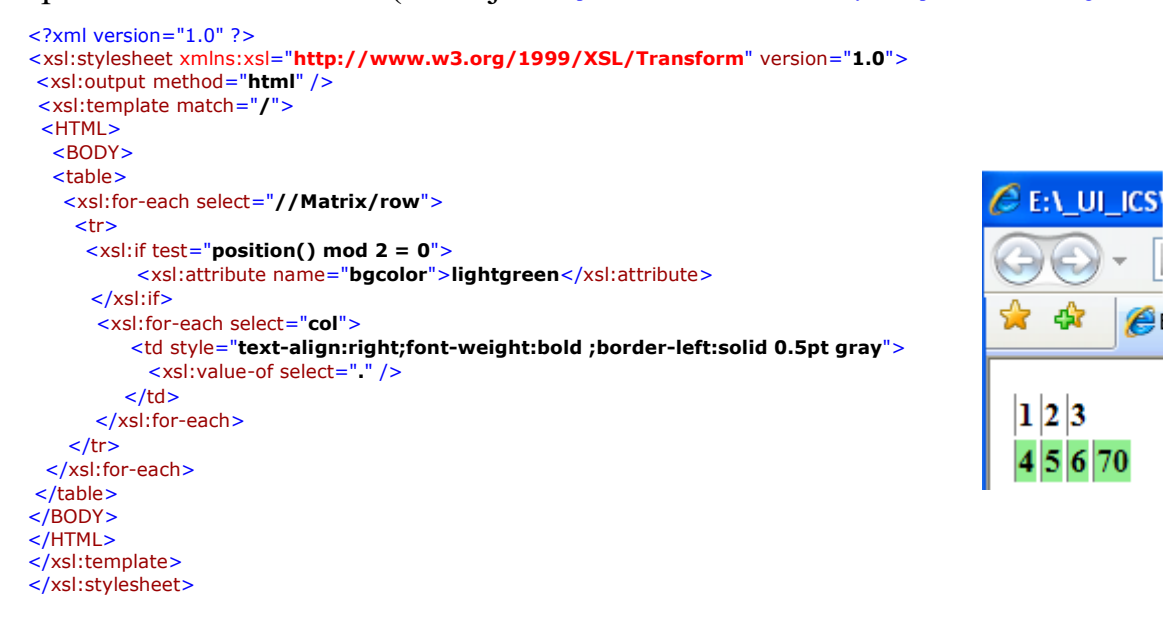

# **Menné priestory MP**

MP/Name Space v XML je unikátna kolekcia disjunktných mien definovaných pomocou URI referencie a atribútu xmlns. Menné priestory môžu byť definované implicitne alebo explicitne.

<matice xmlns = "http://torok.csaba.com/csaba">

# **d) SQL SERVER a XML**

*Stĺpce tabuľky, premenné T-sql* a *parametre* uložených procedúr a funkcií môžu byť typu **XML**. V MS SQL Server XML môžeme

- **1. písať/vytvoriť**
- **2. načítať**
- **3. premapovať**

## **4. generovať**

### **1. manuálne písať/vytvoriť** premennú či stĺpec

```
a) Premennú:
DECLARE @var XML
SET \omega var = ' <AAA> 
                <BBB/ <BBB nazov="hm"> "baba" </BBB> 
        \langle / AAA\rangle '
SELECT @var Ako
 ∢
  \qquad \qquad \blacksquare Results
              Ra Messages
        Ako
        <AAA><BBB /><BBB nazov="hm"> "baba" </BBB></AAA>
  \mathbf{1}
```

```
b) Stĺpec:
```

```
IF OBJECT_ID('T') IS NOT NULL DROP TABLE T
GO
CREATE TABLE T (k int, xx xml default
N'<kor><a/><prv2>222</prv2></kor>')
GO
INSERT T(k) VALUES (1), (2);
INSERT T(k,xx) VALUES(2, N'<kor><a/>><a/></prv2>333</prv2></kor>');
SELECT * FROM T
```
#### **2. načítať -** FROM openrowset(bulk 'cesta', single\_clob)

```
DECLARE @xmlPr xml -- s premennou neide
SET QxmlPr = (select * from openrowset
      (bulk N'C:\ MatrixAttributes.xml', single_clob)
   AS a )SELECT @xmlPr
 ∢
 Example 3 Messages
      (No column name)
      <Matrix><row Col1="1" Col2="2" Col3="3" /><row C.
```
### **3. premapovať** – FROM Osoba FOR XML AUTO

```
USE OsobaVztah
DECLARE @xmlDoc xml
SET @xm1Doc = (SELECT * FROM Osoba FOR XML AUTO) --a)--SET @xmlDoc = (SELECT * FROM Osoba FOR XML AUTO, XMLSCHEMA) --b)
--SET @xmlDoc = (SELECT * FROM Osoba FOR XML AUTO, ELEMENTS XSINIL) -- c)
--SET @xmlDoc = (SELECT * FROM Osoba FOR XML AUTO, ELEMENTS XSINIL, XMLSCHEMA)
SELECT @xmlDoc
```
Poznamenáme, že v prípade:

```
a) SET @xm1Doc = (SELECT * FROM Osoba FOR XML AUTO) --a)
                --SET @xmlDoc = ( SELECT * FROM Osoba FOR XML AUTO, XMLSCHEMA ) --b)
```
- riadky neobsahujú rovnaký počet atribútov - z výsledku chýbajú NULL hodnoty - vygenerovaná XSD schéma (pozri nižšie) sa opiera o atribúty.

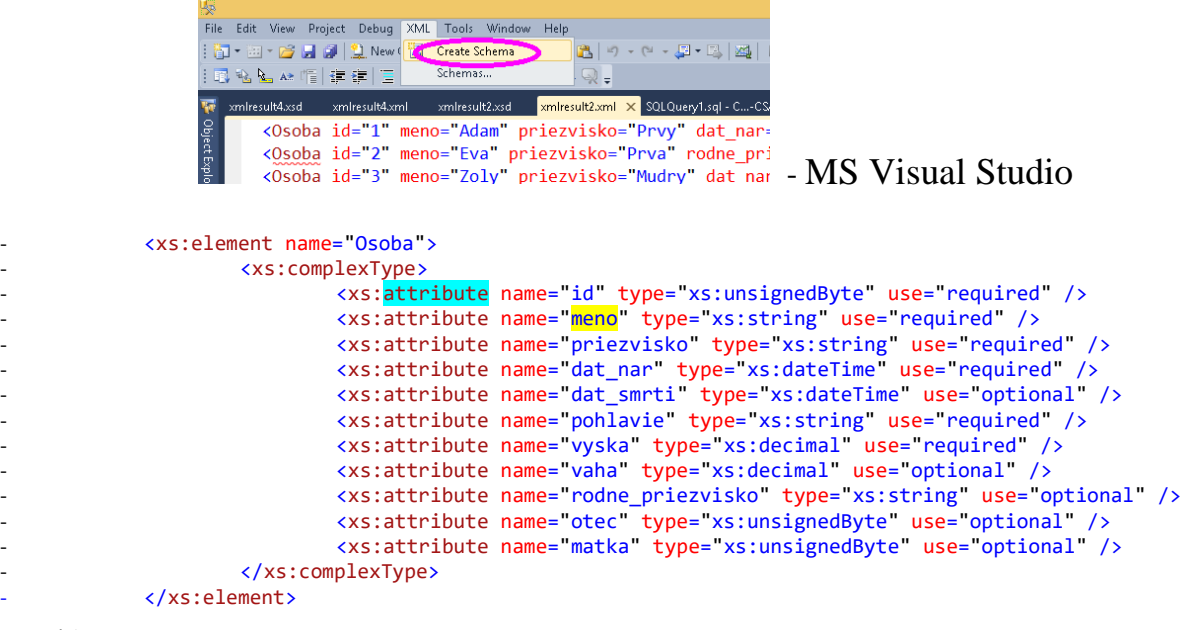

#### Resp.: b) XMLSCHEMA

```
<Osoba xmlns="urn:schemas-microsoft-com:sql:SqlRowSet1" id="1" meno="Adam" priezvisko="Prvy"
 dat_nar="1918-05-11" dat_smrti="1968-10-01" pohlavie="m" vyska="180.0" vaha="80.0" />
 ...
 <xsd:attribute name="meno" use="required">
  <xsd:simpleType>
    <xsd:restriction base="sqltypes:varchar" sqltypes:localeId="1033"
                  sqltypes:sqlCompareOptions="IgnoreCase IgnoreKanaType IgnoreWidth" sqltypes:sqlSortId="52">
      <xsd:maxLength value="10" />
    </xsd:restriction>
 </xsd:simpleType>
 </xsd:attribute>
 ...
```
- c) V prípade: SET @xmlDoc = (SELECT \* FROM Osoba FOR XML AUTO, ELEMENTS XSINIL) -- c) --SET @xmlDoc = (SELECT \* FROM Osoba FOR XML AUTO, ELEMENTS XSINIL, XMLSCHEMA)
	- výsledok obsahuje NULL hodnoty a XSD schéma sa konštruuje pomocou prvkov a nie atribútov.

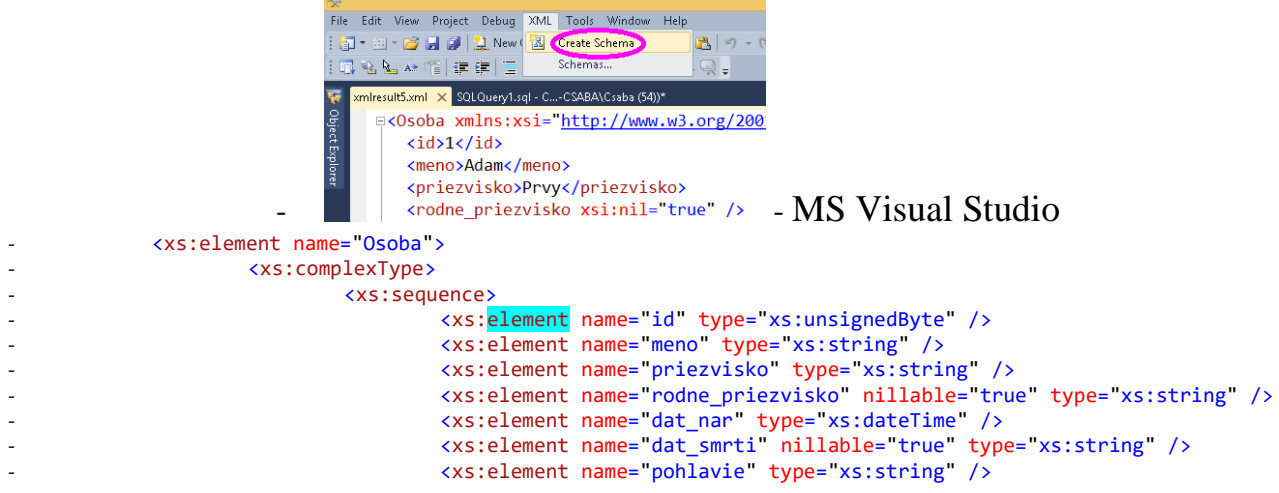

```
<xs:element name="vyska" type="xs:decimal" />
                                                  <xs:element name="vaha" nillable="true" type="xs:string" /><br><xs:element name="otec" nillable="true" type="xs:string" />
\overline{a}<xs:element name="matka" nillable="true" type="xs:string" />
                                       </xsiseduence>
                            </xs:complexType>
                </xs:element>
```
#### Resp.:

```
<xsd:element name="meno" nillable="1">
 <xsd:simpleType>
   <xsd:restriction base="sqltypes:varchar" sqltypes:localeId="1033"
                sqltypes:sqlCompareOptions="IgnoreCase IgnoreKanaType IgnoreWidth" sqltypes:sqlSortId="52">
     <xsd:maxLength value="10" />
   </xsd:restriction>
 </xsd:simpleType>
</xsd:element>
```
#### 4. generovať (pmocou query a for)

```
declare @x xml
set @x=''SELECT Qx. query ('for $a in (1, 2, 3)return $a*10') -- = 10 20 30
declare @x xml
set Qx = 1SELECT @x.query('for $a in (1, 2, 3)
                       return <a10> {$a*10} </a10>
                       \mathbf{L}- <a10>10 </a10>
--<a10>20</a><i><sup>/</sup>a10</i>--<a10>30</a>/<a>010></a>-- TOTO je iba ukazka:
declare (x xn1set @x='<R00T><a>789</a></R00T>'
SELECT @x
SELECT @x.query('
 for $a in (xs:string( "haha"), xs:double( "-1.23"), data(/ROOT/a ))
 return $a') as cc -- haha -1.23 789
```
#### 2. Úvod do XPATH a XQUERY

XML sa líši od relačných dát, preto potrebuje vlastný dopytovací jazyk. XQUERY spolu S XPATH  $//\ldots$  []... umožňuje dopytovanie XML dokumentov.

http://msdn.microsoft.com/en-us/library/ms256471(v=vs.110).aspx

#### Príklady:

```
declare @x xml
set @x='<root>
                  <Osoba Meno="B" />
                  <Osoba /<Osoba Meno="A" />
            \langle/root>'
select @x
--select @x.query('<Osoba MENO="A"/>')
---<0soba />
---<Osoba Meno="B" />
select @x.query(
  'for $osoba in //Osoba
       order by $osoba/@Meno
  return $osoba')
```

```
Alebo:
... //Osoba[3] ...
... //Osoba[last()] ...
... //Osoba[@Meno="B"] ...
... //Osoba[attribute::Meno="B"] ...
declare @x xml
set @x='<root>
                   <Osoba Meno="A" />
                   <Osoba />
                   <Osoba Meno="B" />
\langleroot\rangle'
select T.jaj.query(
   'for $person in //Osoba[attribute::Meno]
          order by $person/@Meno
     return $person')
  FROM @x.nodes('.') AS T(jaj)
```
## 3. XSD (XML Schema Definition)

**XML Schema** je popis prípustných značiek, atribútov, ich štruktúry a typu. Ak XML dokument obsahuje iba značky danej schémy, hovoríme, že je **voči nej správny/validný**.

XML Schema, ktorá má viac možností ako DTD (Document Type Definition), nevyžaduje špecifickú syntax a umožňuje špecifikovať

- a. viachodnotové dátové typy
- b. počet výskytu prvkov
- c. maximálnu / minimálnu hodnotu prvku
- d. postupnosť a množinu prvkov
- e. OO prvky

```
<XSD Schema>
    |------<Attribute>----<SimpleType>
                                   | <Restriction>----<Facet>
    ٠
                                   | < Union >
    I
                                   |\langleList\rangleı
    ı
      -----<Element>----<ComplexType>----<AnyAttribute>
                                   Sequence>----<Any>
                                   | <Choice>
    т
                                   |<|A||>1
    ı
       ----<AttributeGroup>
              ------------------<group>
       ----<Annotation>
                 | <Documentation>
                 | <AppInfo>
 XSD Schema Elements:
                                    \blacksquare < Choice >
  ■ <XSD Schema>
                                                                  ■ <AnyAttribute>
                                    \leqAll>■ <Attribute>
                                                                  \sqrt{\frac{qrowp}{q}}\blacksquare <Restriction>
  \blacksquare <Element>
                                                                  ■ <AttributeGroup>
                                    \blacksquare <Union >
  ■ <ComplexType>
                                                                  ■ <Annotation>
                                    \blacksquare <List>
  \blacksquare <SimpleType>
                                                                  ■ <Documentation>
                                    \blacktriangleright <Facet>
  Sequence>
                                                                  \blacksquare <AppInfo>
                                    \blacksquare <Anv>
Ilustračné príklady na choice, sequence, enumeration a list
       <xsd:element name="obcan">
         <xsd:complexType>
            <xsd:choice>
              <xsd:element name="domorodec" type="domorodec"/>
              <xsd:element name="cudzinec" type="cudzinec"/>
            </xsd:choice>
         </xsd:complexType>
       </xsd:element>
       <xsd:element name="adresa">
         <xsd:complexType>
            <xsd:sequence>
              <xsd:element name="ulica" type="xsd:string"/>
              <xsd:element name="cislo" type="xsd:string"/>
              <xsd:element name="mesto" type="xsd:string"/>
              <xsd:element name="sm_cis" type="xsd:string"/>
            </xsd:sequence>
         </xsd:complexType>
       </xsd:element>
                    Ischema-0/#ListDt
       <xsd:simpleType name="USState">
               <xsd:restriction base="xsd:string">
                      <xsd:enumeration value="AK"/>
                      <xsd:enumeration value="AL"/>
                      <xsd:enumeration value="AR"/>
                      \langle!-- and so on ... -->
               </xsd:restriction>
       </xsd:simpleType>
       <xsd:simpleType name="USStateList">
               <<mark>xsd:list</mark> itemType="USState"/>
       </xsd:simpleType>
```

```
<xsd:simpleType name="SixUSStates">
       <xsd:restriction base="USStateList">
               <xsd:length value="6"/>
       </xsd:restriction>
</xsd:simpleType>
<sixStates>PA NY CA NY LA AK</sixStates>
```
# **Príklad**

Vytvorte schému pre špeciálnu maticu s tromi stĺpcami, kde do prvého stĺpca môžeme uložiť iba hodnoty 1, 4, 7, 10.

V MS Visual Studio otvoríme nový Xml súbor do ktorého napíšeme Xml prvok<Matrix>

```
<Matrix>
   <row Col1="1" Col2="2" Col3="3" />
   <row Col1="4" Col2="5" Col3="6" />
   <row Col1="7" Col2="8" Col3="9" />
   <row Col1="10" Col2="11" Col3="12"/>
</Matrix>
```
na základe ktorého vygenerujeme schému (ponuka XML—Create Schema), do ktorej dopíšeme jednoduchý typ xs: simpleType s názvom int1\_4\_7\_10 a predefinujeme typ atribútu Col1 Xml prvku Matrix na int1\_4\_7\_10:

```
<?xml version="1.0" encoding="utf-8"?>
<xs:schema attributeFormDefault="unqualified" elementFormDefault="qualified" 
xmlns:xs="http://www.w3.org/2001/XMLSchema">
   <xs:simpleType name="int1_4_7_10">
     <xs:restriction base="xs:nonNegativeInteger">
      <!-- <xs:maxInclusive value="100"></xs:maxInclusive> -->
       <xs:enumeration value="1"></xs:enumeration>
       <xs:enumeration value="4"/>
      <xs:enumeration value="7"/>
       <xs:enumeration value="10"/>
     </xs:restriction>
   </xs:simpleType>
   <xs:element name="Matrix">
     <xs:complexType>
       <xs:sequence>
         <xs:element maxOccurs="unbounded" name="row">
           <xs:complexType>
             <xs:attribute name="Col1" type="int1_4_7_10" use="required" />
             <xs:attribute name="Col2" type="xs:int" use="required" />
             <xs:attribute name="Col3" type="xs:int" use="required" />
           </xs:complexType>
         </xs:element>
       </xs:sequence>
     </xs:complexType>
   </xs:element>
```

```
</xs:schema>
```
Xml prvok <Matrix> a vygenerovanú a modifikovanú schému prekopírujeme do vhodných miest nasledujúcej kódovej šablóny:

```
------ Zoznam schema collections:
--SELECT * FROM sys.xml schema collections
------ Zoznam namespaces:
```

```
--SELECT name FROM sys.xml_schema_namespaces
USE tempdb
GO
DROP TABLE if exists hahahaTab
IF EXISTS (SELECT * FROM sys.xml_schema_collections WHERE name = 'hahahaSch')
  DROP XML SCHEMA COLLECTION hahahaSch
GO
CREATE XML SCHEMA COLLECTION hahahaSch AS
Sem pride vygenerovana a upravena Schema
' ;
GO
CREATE TABLE hahahaTab (
        i int,
        x xml (hahahaSch))
GO
-- OK
INSERT INTO hahahaTab VALUES(1,
'Sem pride Xml prvok <Matrix>
')
SELECT * FROM hahahaTab;
------------------------------------------------------------------
------------------------------------------------------------------
```
#### **Hotový T-sql kód so schémou.**

Pri zápise do prvého stĺpca inej hodnoty ako 1, 4, 7 alebo 10, systém nehlási/hlási chybu. KOPIROVAT z gmail !

```
USE tempdb
GO
DROP TABLE if exists hahahaTab
IF EXISTS (SELECT * FROM sys.xml_schema_collections WHERE name = 'hahahaSch')
  DROP XML SCHEMA COLLECTION hahahaSch
GO
CREATE XML SCHEMA COLLECTION hahahaSch AS
'<?xml version="1.0" encoding="utf-8"?>
<xs:schema attributeFormDefault="unqualified" elementFormDefault="qualified" 
xmlns:xs="http://www.w3.org/2001/XMLSchema">
   <xs:simpleType name="int1_4_7_10">
     <xs:restriction base="xs:nonNegativeInteger">
       <!-- <xs:maxInclusive value="100"></xs:maxInclusive> -->
       <xs:enumeration value="1"></xs:enumeration>
       <xs:enumeration value="4"/>
       <xs:enumeration value="7"/>
       <xs:enumeration value="10"/>
     </xs:restriction>
   </xs:simpleType>
   <xs:element name="Matrix">
     <xs:complexType>
       <xs:sequence>
         <xs:element maxOccurs="unbounded" name="row">
```

```
 <xs:complexType>
             <xs:attribute name="Col1" type=" int1_4_7_10" use="required" />
             <xs:attribute name="Col2" type="xs:int" use="required" />
             <xs:attribute name="Col3" type="xs:int" use="required" />
           </xs:complexType>
         </xs:element>
       </xs:sequence>
     </xs:complexType>
   </xs:element>
</xs:schema>
' ;
GO
------ Zoznam schema collections:
--SELECT * FROM sys.xml_schema_collections
------ Zoznam namespaces:
--SELECT name FROM sys.xml_schema_namespaces
CREATE TABLE hahahaTab (
         i int,
         x xml (hahahaSch))
GO
-- OK
INSERT INTO hahahaTab VALUES(1,
'<Matrix>
  <row Col1="1" Col2="2" Col3="3" />
  <row Col1="4" Col2="5" Col3="6" />
  <row Col1="7" Col2="8" Col3="9" />
  <row Col1="10" Col2="11" Col3="12" />
</Matrix>
')
SELECT * FROM hahahaTab;
-- NO
--INSERT INTO hahahaTab VALUES(2,
--'<Matrix>
-- <row Col1="1" Col2="2" Col3="3" />
-- <row Col1="4" Col2="5" Col3="6" />
-- <row Col1="7" Col2="8" Col3="9" />
-- <row Col1="11" Col2="11" Col3="12" />
--</Matrix>
--')
SELECT * FROM hahahaTab;
```
Príklad: [http://msdn.microsoft.com/en-us/library/ms256095\(v=vs.110\).aspx](http://msdn.microsoft.com/en-us/library/ms256095(v=vs.110).aspx)

## **4. XML vs JSON**

JSON spolu s XML tvorí dnes základný dátový formát pre výmenu údajov na webe. Kým JSON je jednoduchší formát ako XML, jeho rozšírená verzia tvorí základ MongoDB. Preto JSON ilustrujeme s dvomi príkladmi.

1) Transformácia relácie na XML a JSON

SELECT ... FOR XML AUTO; SELECT ... FOR JSON AUTO; SELECT \* from Poliklinika..Lekari FOR XML AUTO; SELECT \* from Poliklinika..Lekari FOR JSON AUTO;

<Poliklinika..Lekari idL="1" krstne="Oto" spec="Ocny" datNar="1960-05-05T00:00:00" />

. . . [ {"idL":1,"krstne":"Oto","spec":"Ocny","datNar":"1960-05-05T00:00:00"}, . . .

```
2) Vytvorenie XML a JSON
Declare @x XML =
'<studenti>
   <student>
    <krstne>Fero</krstne>
    <priezvisko>Bak</priezvisko>
   </student>
   <student>
   <krstne>Jano</krstne>
    <priezvisko>Byk</priezvisko>
   </student>
   <student>
   <krstne>Stevo</krstne>
    <priezvisko>Buk</priezvisko>
   </student>
</studenti>';
SELECT
c.value('krstne[1]',
'varchar(30)') AS krstne
,c.value('priezvisko[1]',
'varchar(30)') AS priezvisko
FROM @x.nodes('//student') t(c);
dec1are \omega j nvarchar(max) =
'{"studenti":
 \Gamma {"krstne":"Fero",
   "priezvisko":"Bak"},
   {"krstne":"Jano",
   "priezvisko":"Byk"},
   {"krstne":"Stevo",
    "priezvisko":"Buk",
   "vek":20}
 ]
}';
SELECT krstne, priezvisko, vek
FROM OPENJSON (@j, '$.studenti')
WITH
(
   krstne varchar(30),
   priezvisko varchar(30),
   vek int
);
```
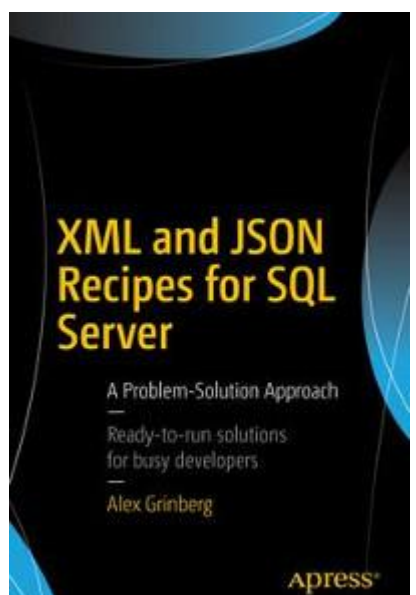